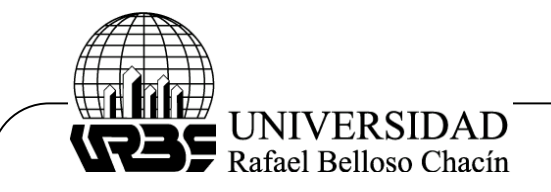

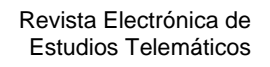

**i**MATIOUE

# **CONSTRUIR SIGNIFICADOS AL EMPLEAR MAPAS CONCEPTUALES SOPORTADOS EN LAS TECNOLOGÍAS**

# **(To construct to meaning when using sopported conceptual maps in the technologies)**

**Anny Castillo Rojas\***  UPEL –IPB. Barquisimeto – Venezuela. Código Postal 3203 acastillo@ipb.upel.edu.ve - anny\_castillo\_rojas@hotmail.com

RECIBIDO: noviembre 2008 APROBADO: enero 2009

#### **RESUMEN**

La propuesta expone implicaciones del empleo de mapas conceptuales para la elaboración de significados aplicando herramientas tecnológicas. El mapa conceptual es un instrumento para la organización y elaboración de significados en la matriz cognoscitiva. Hernández (2005), afirma que permite seleccionar estrategias, identificar concepciones y elaborar constructos. Asimismo, se muestra una reflexión a partir de experiencias con estudiantes universitarios en dos fases: una, de formación para desarrollar mapas conceptuales y la segunda, co-construcción de significados del intercambio colaborativo. Las evidencias conseguidas arrojan que los mapas conceptuales se presentan en un lenguaje visual similar al proceso natural de anclaje del pensamiento y cuando son soportados por la tecnología, se asemeja a la estructura hipertextual aspectos que favorecen la construcción de significados.

**Descriptores:** Mapas conceptuales, tecnología, aprendizaje significativo

# **ABSTRACT**

The proposal sets out implications of the use of conceptual maps for the elaboration of meaning applying technological tools. The conceptual map is an instrument for the organization and elaboration of meaning in the cognitive matrix. Hernandez (2005), affirms that she allows to select strategies, to identify conceptions and to elaborate constructos. Also, is a reflection from experiences with university students in two phases: one, of formation to develop conceptual maps and second, Co-construction of meaning of the collaborative interchange. The secured evidences throw that the conceptual maps appear in a visual language similar to the natural process of anchorage of the thought and when they are supported by the technology, resembles the hypertextual structure aspects that favor the construction of meaning.

**Key Words:** Conceptual maps, technology, significant learning

*\* Profesora Asistente. Universidad Pedagógica Experimental Libertador –Instituto Pedagógico de Barquisimeto. Magister en Gerencia Educacional y candidata a Doctora en Multimedia Educativa de la Universidad de Barcelona España. Miembro Candidato del Programa PPI e investigadora activa de la* 

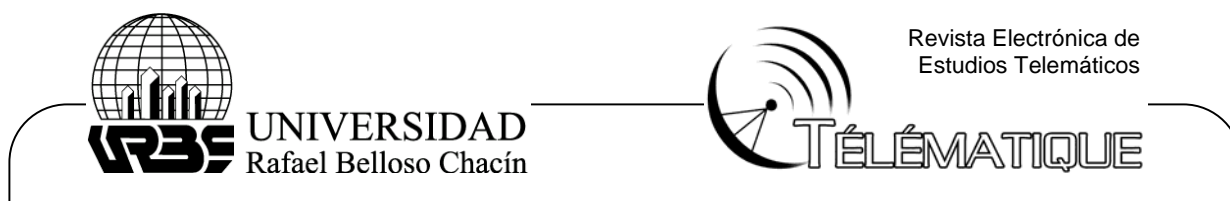

*línea de Investigación Gestión Organización al y Productividad. Dirección Postal: Urb. Villas de Yara Calle 5 N 5S-10 C.P. 3203 Estado Yaracuy. Teléfono: 251+9314376 / 04120596222.* 

#### **Introducción**

La praxis pedagógica de cualquier educador está enmarcada en un contexto rodeado de políticas, normas, recursos y un devenir de necesidades reflejadas en las habilidades que desea desarrollar el estudiante.

Ahora bien, en la sociedad del conocimiento, esa misma práctica pedagógica cobra distintos matices conducidos por algunos condimentos que se suman para multiplicar las oportunidades a las que se enfrentan docentes y estudiantes. Entre ellos están, las herramientas informáticas, las técnicas creativas que potencian aprendizaje significativo, los ambientes colaborativos, entre otros.

Estos tres ingredientes, pueden cambiar totalmente la dinámica de un curso presencial para estudiantes universitarios. Esta experiencia la hemos vivido concretamente al emplear el CMap Tools (aplicación informática) para el diseño de mapas conceptuales en entornos de aprendizaje con el fin de desarrollar habilidades que permitan trascender de la manipulación de información a la construcción de significados. Es así como todo el trabajo se sustenta en la postura del aprendizaje significativo, la teoría de los mapas conceptuales y los beneficios obtenidos del uso pedagógico de aplicaciones informáticas idóneas para ello.

#### **Aprender significativamente**

El aprendizaje significativo, propuesto por Ausubel está sustentado en las formas de organización de la matriz cognoscitiva. Dentro de esta concepción vale la pena clarificar estos últimos conceptos. Según Ontoria (2000) se define como posibles construcciones que han de explicar el sentido de la unidad en cada conocimiento del individuo, así como también todas las semejanzas de determinadas formas de conducta. También, explica que las estructuras cognitivas son utilizadas por Ausubel para designar el conocimiento de un tema determinado y su organización, por eso, se convierte en el factor que decide acerca de la significación del material nuevo, de su adquisición y retención. Así, las ideas nuevas sólo pueden aprenderse y retenerse útilmente si se refieren a conceptos o proposiciones ya disponibles, que proporcionan las anclas conceptuales.

Llegar al aprendizaje significativo, es un proceso que sigue etapas, y que se vuelve personalizado en cada individuo. Cuando tratamos de conseguir que nuestros estudiantes obtengan aprendizajes inolvidables, estamos intentando que sean capaces de anclar un concepto en su matriz cognoscitiva pero no de manera arbitraria, se trata de buscar cuál es la forma en la que puede cuadrar ese nuevo concepto.

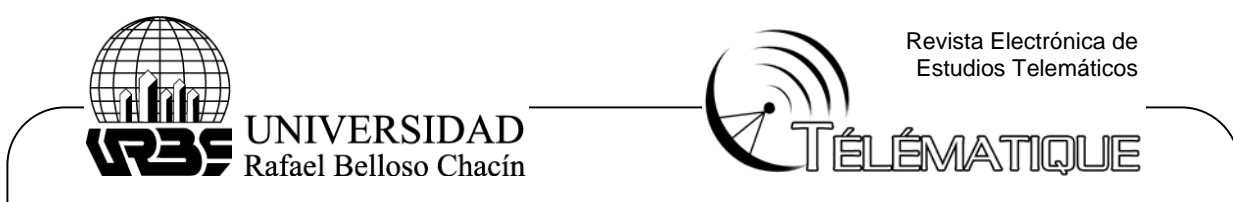

En otras palabras, supongamos que hablamos de una estructura que está constituida de infinitas partes y que cada una de ellas contiene información parcelada, que al juntarse, forman una unidad. Es decir, esas piezas están allí no por encajamiento forzoso, sino por hallarse exactamente constituida para engranar en ese espacio determinado. Por eso, cuando hablamos de aprendizaje significativo es la posibilidad de encajar en esa estructura. Y para ello necesitamos conocer las piezas existentes, hacer llamativa la nueva (por su contenido, por las necesidades creadas, por el grado de originalidad…) para que a partir de allí, puedan adherirse a esa formación, de manera tal que se sumen a ella dentro de un proceso natural (Ver Figura 1).

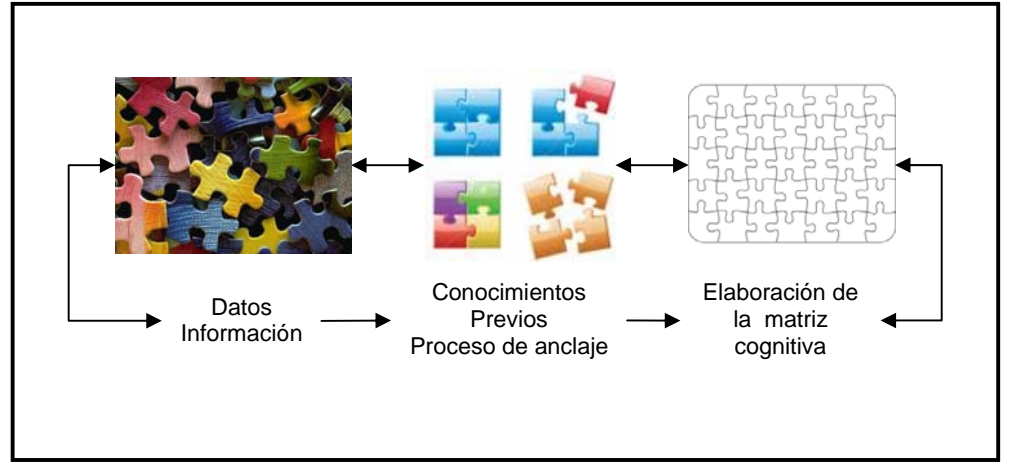

Figura 1. Simulación gráfica de la construcción de la estructura cognitiva

De igual manera, Moreira (1998) explica que un aprendizaje se dice significativo cuando una nueva información (concepto, idea, proposición) adquiere significados para el aprendiz a través de una especie de anclaje en aspectos relevantes de la estructura cognitiva preexistente del individuo, o sea en conceptos, ideas, proposiciones ya presentes en su estructura de conocimientos con determinado grado de claridad, estabilidad y diferenciación. Este mismo autor argumenta que el proceso de anclaje no es estático, más bien es un concepto dinámico por cuanto se produce una interacción entre el nuevo conocimiento y el ya existente, en el cual ambos pueden modificarse e incluso, crear un tercero. Asimismo, Costamagna (2001) reafirma que el aprendizaje será más o menos significativo según el grado de desarrollo de los conceptos preexistentes relacionados con lo que se va a aprender y con el esfuerzo que se realice para asociar el nuevo material con lo que ya se sabe.

Así sucesivamente, la estructura cognitiva está en constante reestructuración durante el aprendizaje significativo. Por tanto, ese proceso que ocurre dentro de nuestro cerebro, es la formación de mapas conceptuales similares a la estructura hipertextual.

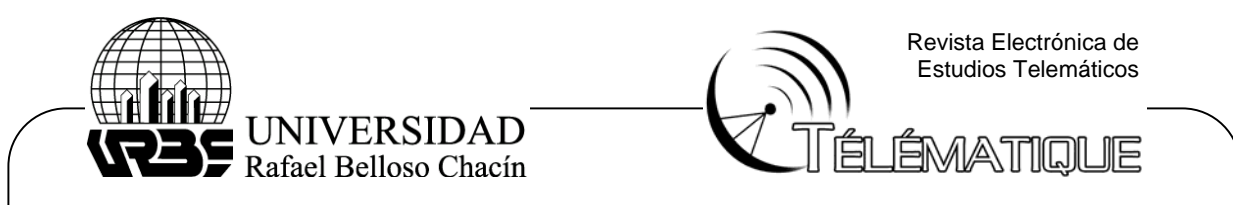

Entonces, hablar se mapas de conceptos es muy parecido a la formación natural espontánea de la creación del pensamiento del ser humano.

#### **Los mapas conceptuales y la tecnología**

Los mapas conceptuales serán instrumentos para la organización y representación del conocimiento, Su objetivo afirma Dürsteler (2004), es representar relaciones entre conceptos en forma de proposiciones. Los conceptos están incluidos en figuras geométricas, mientras que las relaciones entre ellos se explicitan mediante líneas que unen sus formas respectivas. Las líneas, a su vez, tienen palabras conectivas que describen cuál es tipo de relación que une los conceptos.

En otras palabras, los mapas conceptuales están pensados como técnicas de expresión personal y única del pensamiento del ser humano. De hecho, cualquiera puede constatar que dos personas sometidas a iguales condiciones de educación, es imposible que sus estructuras cognoscitivas sean iguales. En consecuencia, la elaboración como proceso mental, crea unas líneas conectivas completamente diferentes que hacen singular el mapa conceptual de cada individuo. Por tanto, la técnica que ahora se presenta, es otra oportunidad para la expresión del pensamiento irradiante y la creatividad.

Consecuentemente, para alcanzar la efectividad de la técnica, es conveniente centrar la construcción en el estudiante más que el Docente. Del mismo modo, orientar al desarrollo de destrezas al reconducir la tendencia a la conformidad y repetición memorística de la información por parte del aprendiz. Y también, dar oportunidad al considerar el ambiente creativo, al desarrollo armónico en todas las dimensiones de la persona, no solo las intelectuales.

Igualmente, el mapa conceptual tiene, en cuanto a consecución de unos objetivos de aprendizaje, un valor final. Su interés educativo deviene también del proceso seguido en su elaboración, porque es una técnica que sirve para ejercitar la conciencia del propio conocimiento. Diseñar el mapa, implica reconocer qué se conoce con anterioridad y qué desconoce, además de la manera en que pueden relacionarse. Sumado a ello, esa tarea se complementa en el trabajo compartido de los significados. Además, ese trabajo de cooperar en la construcción del conocimiento, también es un ejercicio didáctico estratégico en cuanto a la responsabilidad que ha de asumir el Docente al estudiar con profundidad las ideas previas que los estudiantes poseen sobre lo que él desea comunicarles.

Por tanto, los mapas de conceptos son medios útiles para valorar distintos proceso educativos que se evocan en situaciones de enseñanza aprendizaje, ya que demuestran el desarrollo de las habilidades cognoscitivas, afectivas y sociales alcanzadas por cada estudiante.

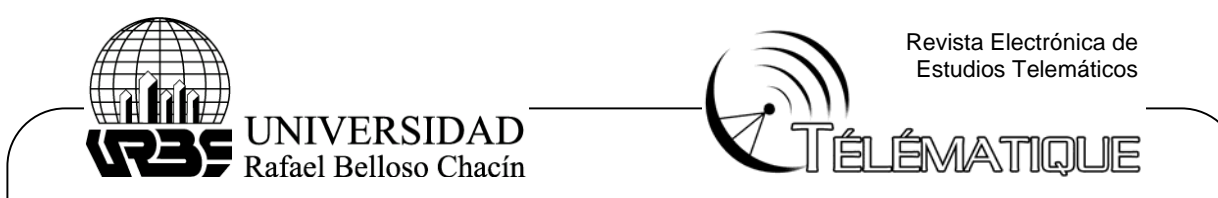

Ahora, ¿cómo llega el estudiante a establecer las relaciones de los conceptos? Primero habría que distinguir el origen o la formación de los mismos. En este orden de ideas, Fernandez (2005), explica que primeramente es importante diferenciar los términos de dato, información y conocimiento. Para el caso, datos, son símbolos o elementos primarios existentes en la realidad, además representan un hecho o evento sin relación con otras cosas. Por ejemplo, año 1975; el punto de ebullición del Agua es de 100 ºC, estación: invierno, entre otros. En cambio la información, es el dato que ha sido elaborado disponible de ser utilizable. Asimismo, "*la información incorpora los elementos para la comprensión de las eventuales relaciones de causa - efecto, de pertenencia, de equivalencia o de otro tipo" (p.15).* Como ilustración, tenemos que es las técnicas son inmateriales, por ser procedimientos a seguir; aplicables en el ámbito militar y en el educativo; son objeto de intercambio comercial.

Entre tanto el conocimiento, es la información procesada en modo cognitivo, transformada en una organización conceptual reticular. El conocimiento es una elaboración de los datos y de la información, que existe sólo en la mente humana, entonces podemos afirmar que el conocimiento no existe de manera preeliminar, se crea y está en constante transformación. Al respecto, Fernández (op cit) explica que la creación de conocimiento es un proceso determinístico: es el resultado de la combinación sucesiva de información adquirida progresivamente, en un tejido significativo que lo conecta al conocimiento precedente.

En este sentido, la relación entre los conceptos que elaboran los estudiantes serán aquellas acciones realizadas cuando hacen conciente y son capaces de relacionar eventos, información para elaborar el conocimiento. De igual manera, construir mapas conceptuales requiere ascender de la manipulación de datos a la formación de conceptos. Esta tarea potencia el aprendizaje al encontrarse con procesos como el descifrar, armar y comprender de forma personal con el material potencialmente significativo, y luego co-construir con otros compañeros.

En definitiva, el acto de enseñar y de aprender, concebido como una forma de compartir conocimientos, presenta una nueva perspectiva al emplear este tipo de técnicas por cuanto el Docente asume un rol de guía y orientador de los procesos que se van gestando y se convierte también, en una oportunidad para la participación, el cuestionamiento crítico, la capacidad de imaginación, de análisis y de reflexión constante.

Por ente, entre algunas de sus ventajas ofrece:

1. Estructurar información y seleccionar procedimientos para la resolución de problemas; descubrir nuevas ideas y modelos, y elaborar constructos nuevos.

2. La posibilidad de desarrollar habilidades en el ámbito de la comunicación y la discusión. Al aplicarse en pequeños grupos de estudiantes, estimula la negociación, la expresión de opiniones y posturas, la manifestación de los conceptos previos de cada

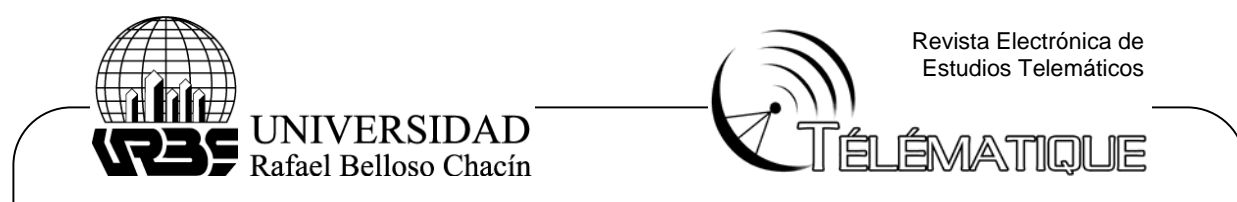

individuo para así, aprender de forma colaborativa y reorganizar en la co- construcción del aprendizaje.

3. Incentiva los procesos creativos, precisamente por la libertad par unir y anclar las relaciones entre los conceptos anteriores y los nuevos.

Y puede aumentársele las posibilidades si se incorpora las aplicaciones informáticas. En el caso, empleamos el CMap Tools traducido como herramienta para mapas conceptuales, Castillo – Rojas (2007) declara que el software constituye una herramienta útil para crear y compartir mapas de conceptos más completos e interactivos. Entre sus bondades se observan: la interfaz principal en la que muestra dos ventanas que pueden estar abiertas simultáneamente. La ventana de la izquierda opera como espacio para el intercambio de ideas e incluso de productos, al utilizar como base Internet. Y la derecha, funciona como escenario para el diseño de los mapas conceptuales.

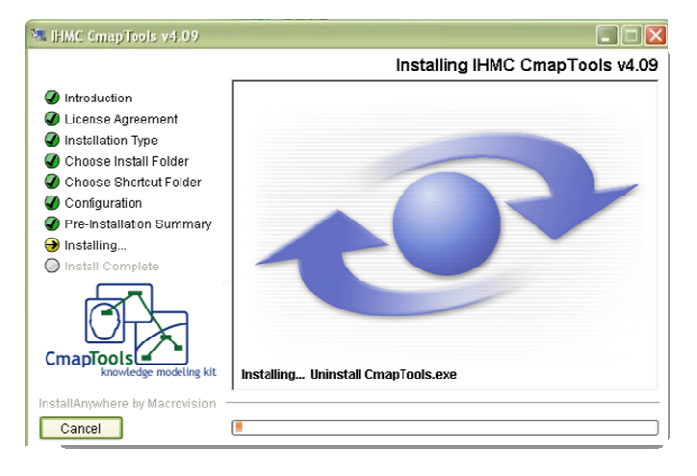

# Figura 2. CMap Tools. Programa informático.

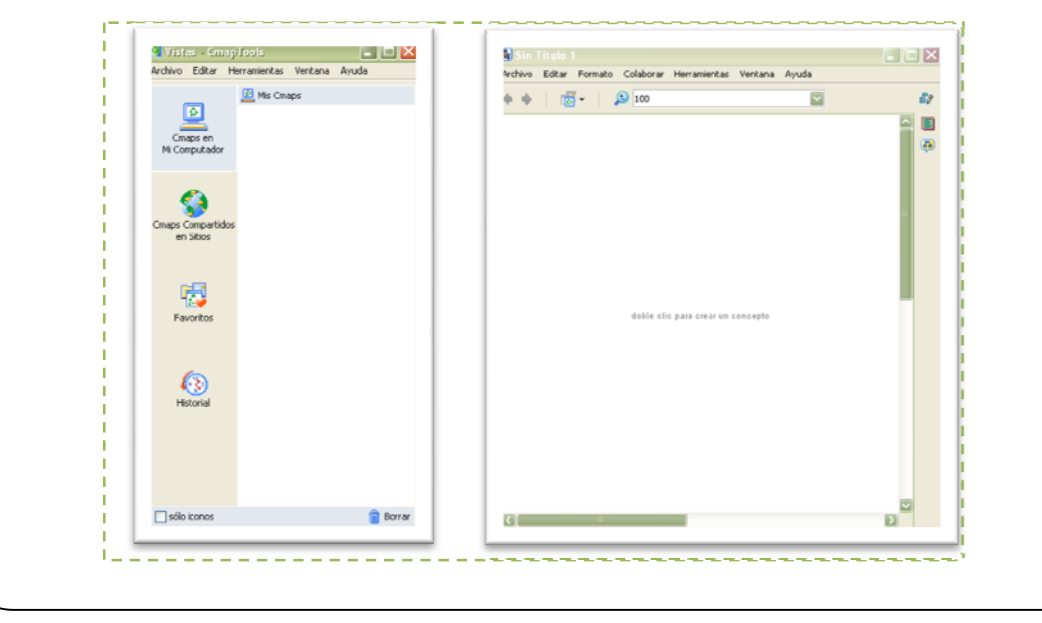

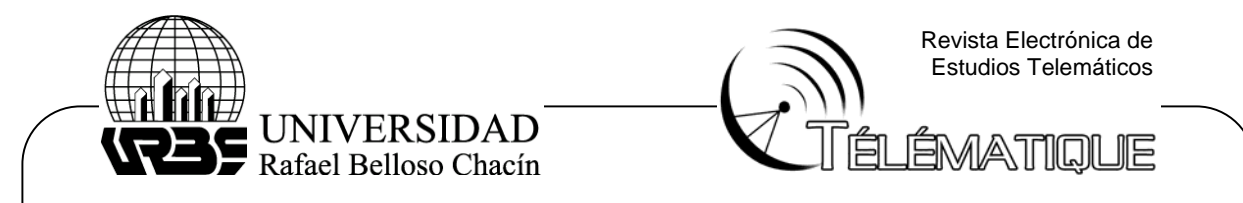

Figura 3. Ventana Derecha e Izquierda.

Para iniciar la elaboración de los mapas conceptuales, se activan las palabras del centro de la página de la ventana derecha en dónde se lee (doble clic para la creación del concepto).

Al ubicarse en la zona del rectángulo central, se activará el mismo, tomando un color azulado y mostrando unos signos de interrogación en el centro. Es allí cuando el usuario, puede sustituir los signos de interrogación, por el *Título del Mapa Conceptual*.

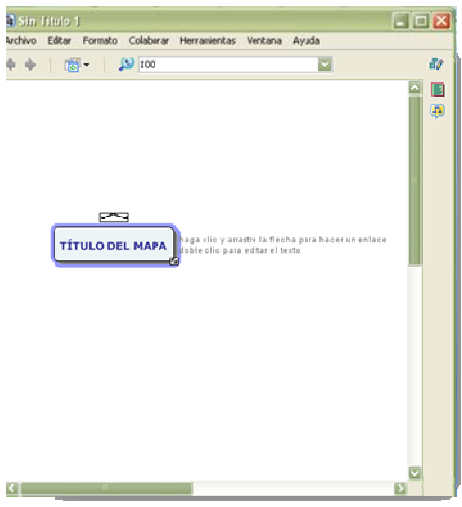

Figura 4. Elaboración del Mapa

Para continuar el desarrollo del producto creativo, ha de seleccionarse nuevamente el rectángulo central del Título del Mapa hasta ver aparecer unas flechas, en la parte superior del rectángulo. Esas fechas, serán la forma como se producirá un nuevo rectángulo.

Posteriormente cada vez que se desea incorporar nuevos conceptos, se seleccionan las flechas y manteniendo presionado el ratón, se estiran hasta algún lugar elegido de la pantalla. En otras palabras, el rectángulo inicial genera el segundo rectángulo y éste a su vez, a otros rectángulos más hasta formar la red conceptual propia de una representación original y única. También pueden realizar innumerables cambios de las fuentes, colores, tamaños, insertar notas e hiperenlaces entre otras.

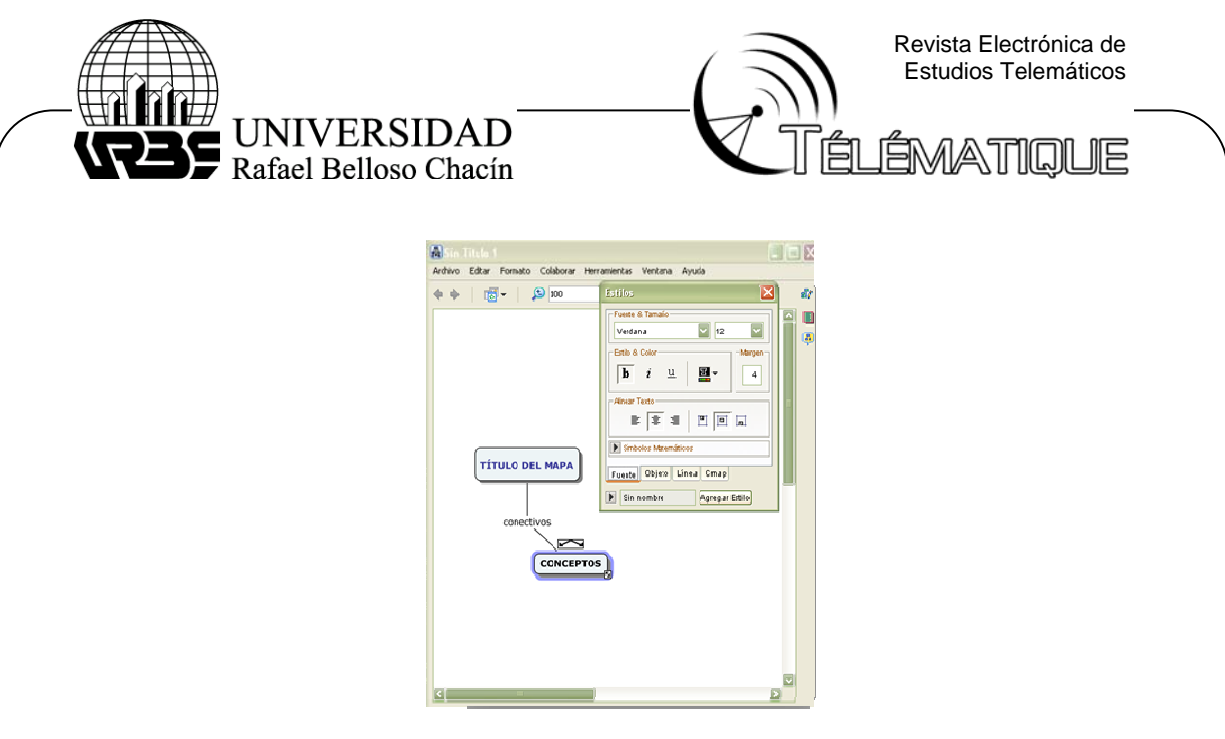

Figura 5. Alternativas para la composición de redes significativas

Emplear este tipo de herramientas informáticas es una respuesta a la sociedad actual y dispone al aprendiz de otros componentes en destrezas y facilidades que contribuyen a un alto desempeño en su proceso de elaboración.

# **La experiencia**

En consecuencia, la reflexión del trabajo parte de experiencias aplicadas a un grupo de estudiantes de cuarto semestre de la carrera de pedagogía, que simplemente como un modo de desarrollar innovaciones pedagógicas se incorporó el uso de mapas conceptuales en el ambiente de clases.

En una primera fase inicial, se realizaron los mapas sin el empleo de herramientas computacionales y de forma individual, con el fin de aprender la técnica y explicar sus beneficios en el proceso de aprendizaje significativo. A continuación, se uso el software con el que elaboraron mapas de manera individualizada y en la segunda fase, se les pidió armar las cartografías de algunas posturas frente a un tema determinado, en grupos de tres personas.

El objetivo de la experiencia es la reflexión sobre la práctica. Aprender como educadores a contrastar enfoques con la aplicación real. Vale la pena destacar que tanto estudiantes como docentes discutimos constantemente lo que ocurría, los procesos de aprendizaje mutuos e incluso las suposiciones erróneas del profesor y las omisiones de los aprendices. La experiencia sirvió para comprobar la utilidad de las herramientas informáticas al procesar mapas conceptuales así como también la oportunidad para construir significados de manera colaborativa.

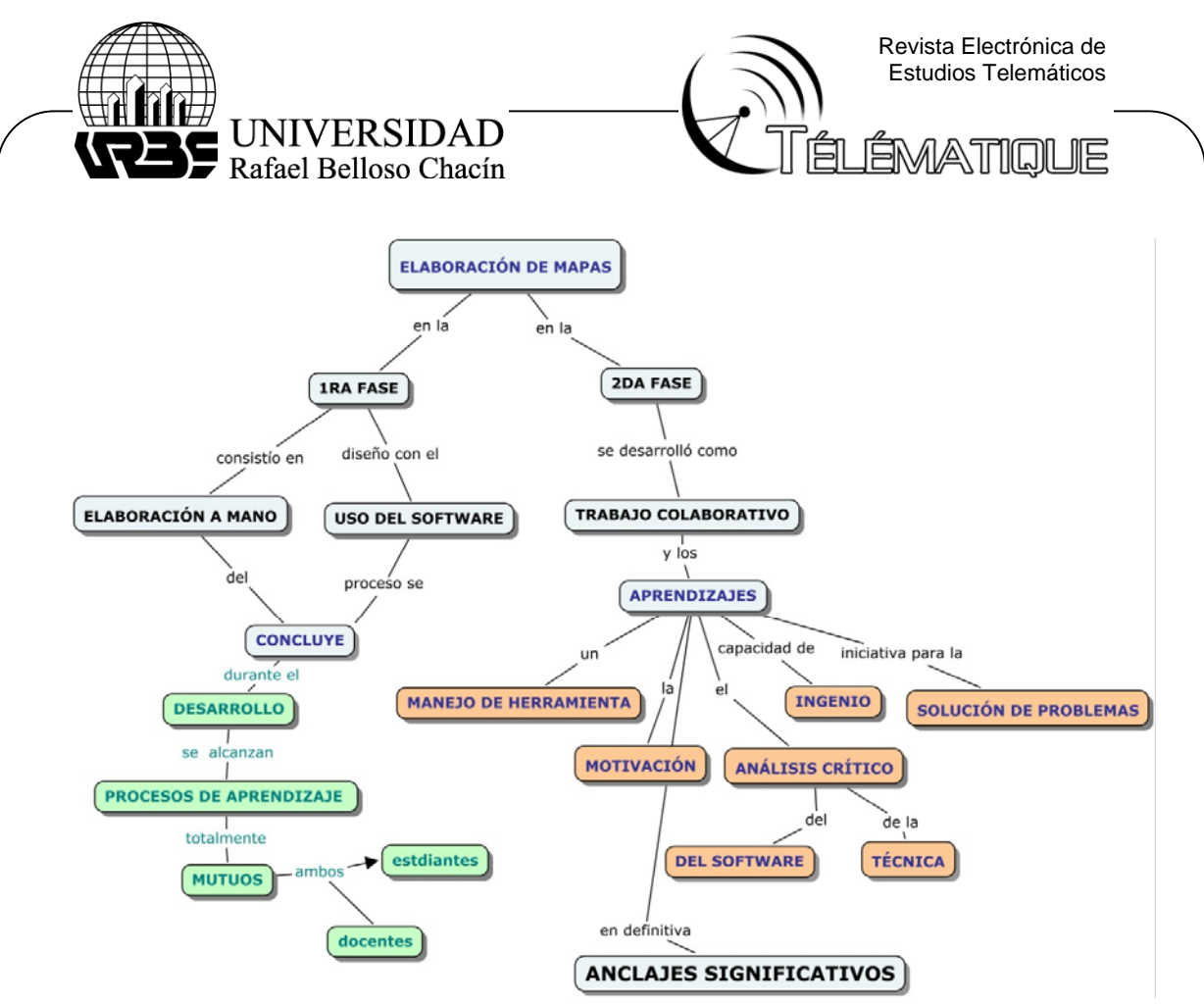

Figura 6. Visión de la experiencia.

# **Reflexiones Finales**

Al referirnos a la fase inicial, habría que señalar que fue una etapa difícil por la presencia de preconceptos de la técnica, recogidos de su experiencia como estudiante, que no se asemejaban a la propuesta de su autor original. Sumado a ello, el asumir reconstruir y subir el nivel de abstracción supuso esfuerzo, varios ensayos y revisiones con reiteradas observaciones. Al final, en un diálogo constructivo, reflejaban su asombro al contemplar sus primeras producciones y los resultados de las últimas. Además, manifestaban cómo al manejar el proceso de diseño, pasaban a un segundo nivel de elaboración que sería la negociación de los significados. Para ésta ocasión, se referían a las prácticas de grupos colaborativos.

Por ende, deducimos como conclusiones que los mapas conceptuales desde la tecnología son instrumentos atractivos al lenguaje visual, pueden ayudar a comprender la información y a construir conocimiento. Las herramientas tecnológicas son elementos fundamentales para la elaboración de significados, gracias a las innumerables opciones de diseño y manipulación que presentan.

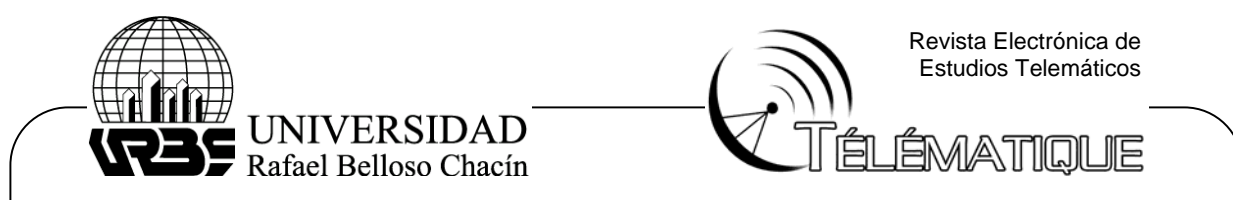

También es un trabajo interesante que requiere atención, dedicación y esfuerzo y su resultado es un aprendizaje inolvidable. Asimismo, los grupos colaborativos de discusión son un elemento para el enriquecimiento del mapa elaborado y reafirma la teoría Ausbeliana por cuanto contribuyen a la formación constante de la estructura cognoscitiva.

# **Referencias**

- Castillo Rojas, A. (2007) *Técnicas creativas soportadas en software educativo.* . Trabajo de ascenso no publicado. Universidad Pedagógica experimental Libertador. Barquisimeto Venezuela.
- Costamagna, A (2001) *Mapas conceptuales como expresión de procesos de nterrelación para evaluar la evolución del conocimiento de alumnos universitarios.* Disponible en: http://ddd.uab.es/pub/edlc/02124521v17n1p17.pdf. Consulta: abril de 2008.
- Dürsteler, J. (2004) Los mapas conceptuales. En *Revista Infovis*, Nº 141. Disponible en: http://www.infovis.net/printMag.php?num=141&lang=1. Consulta: abril de 2008.
- Fernández, V. (2005) *Mapas conceptuales la gestión del conocimiento en la didáctica.*  México: Alfaomega.
- Moreira, M (1998) Mapas conceptuales y aprendizaje significativo. Disponible en: http://www.if.ufrgs.br/~moreira/mapasesp.pdf. Consulta: abril de 2008.
- Ontoria, A. (2000) *Mapas conceptuales, una técnica para aprender*. Madrid España: Nancea.